# **Nuovi livelli** di creatività multimediale

Schede per l'acquisizione e la compressione delle sequenze video in tempo reale. schede audio a 16 bit, più il nuovo software per un evolutissimo editing della componente sonora e delle stesse sequenze audiovisive sono le ultime novità nell'ambito del multimedia creativo. Esse stanno per cambiare il modo di concepire e soprattutto fare il multimedia. Osservando la maturazione di tale processo, l'utente creativo non può che entusiasmarsi. Allo stesso tempo resta sempre evidente che ancora manca qualcosa: un supporto per l'immagazzinamento dei dati multimediali più elastico ed evoluto di quelli attuali

#### di Bruno Rosati

Attualmente l'utenza multimediale è attestata al Primo Livello dello standard stabilito dal Multimedia PC Marketing Council, nel quale schede audio da 8 bit di risoluzione e drive per CD-ROM da 150 Kbps costituiscono l'ossatura di ogni configurazione MPC. Una configurazione level-one alla quale chi ha integrato anche una scheda video per l'acquisizione delle sequenze filmate ha concesso il più spettacolare dei veicoli di comunicazione, ma l'ha anche costretta ad aumentare vistosamente i «turni di lavoro». L'ottimizzazione e l'utilizzo del video digitale è un aggravio che si ripercuote sia sui tempi di puro ricalcolo che bloccano il sistema (la compressione-decompressione è difatti effettuata via software), sia nell'ulteriore occupazione di memoria che satura l'hard disk.

Di conseguenza, CPU, scheda grafica e memorie di massa sembrano non farcela più ed ogni tentativo di utilizzo solo un po' più «creativo» si trasforma in una piccola battaglia quotidiana contro i limiti che il multimedia attuale esalta nei nostri sistemi.

Da non dimenticare, poi, è il livello del software di produzione. Una volta «presa la mano» al multimedia ci si accorge subito che negli applicativi attuali mancano molte opportunità di manipolazione che il trattamento digitale pure consentirebbe. Dal Sound Recorder al software «bundled» con le schede audio, ad esempio, l'editing della componente sonora è ridotto. Come ridotto è il livello d'intervento offerto dal modulo VidEdit di WinVideo o l'attuale livello dei

molti presenter multimediali posti in commercio.

Se nessuno si offende, vorrei fare una battuta: tutta l'attrezzatura hardware e software con la quale stiamo attualmente procedendo assomiglia tanto ad un «demodisk». Si può lavorare, editare e salvare file audio, acquisire e comprimere sequenze video, ma tutto con una serie di limitazioni che impongono un uso ridotto. La risposta agli sforzi che compiamo per «dinamicizzare» le nostre produzioni è la stessa che si ottiene facendo girare un dimostrativo: le funzioni complete saranno disponibili solo nella versione definitiva. Ed è proprio con tale metafora che ci domandiamo: quale sarà la «versione» definitiva del multimedia creativo? Ad ogni limite riscontrabile è possibile porre rimedio rintracciando schede ed applicativi che siano il più possibile risolutivi?

#### Schede di acquisizione e compressione video in tempo reale

Per acquisire brevi clip di sequenze video, quei dieci-quindici secondi utili per integrare qualche documento scritto o per preparare una piccola sigla audiovisiva, certamente non procurano rallentamenti devastanti. Fra acquisizione,

Schema di una stazione per la produzione/riproduzione di Video Digitale. Dal camcorder che acquisisce le immagini analogiche (oppure un VCR che le riproduce) il segnale video viene convogliato in una scheda d'acquisizione dotata di un compressore hardware. Il risultato è che non solo l'acquisizione, ma anche la compressione avverrà in tempo reale. Da notare anche le principali funzioni per l'editing del video digitale.

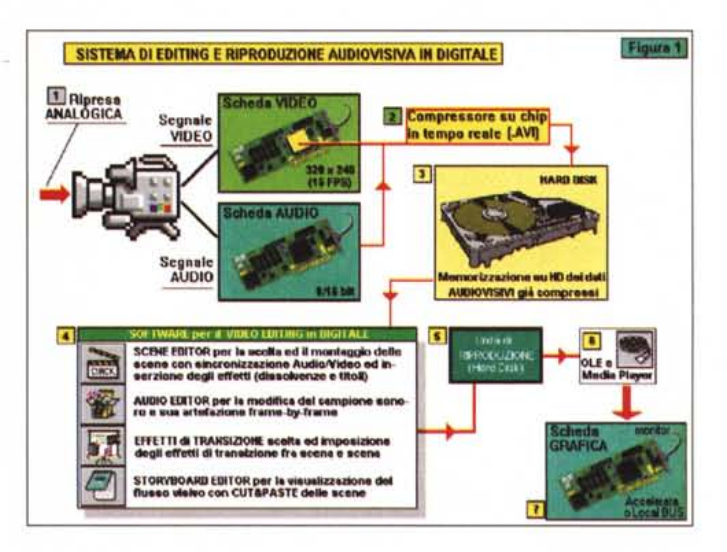

editing, compressione e salvataggio del relativo file .AVI, se ne andrà via al massimo una mezz'ora. Un uso sporadico e le ridotte esigenze di un multimediale di contorno probabilmente ci faranno sopportare tutto ciò e magari troveremo anche simpatico il «break da compressione» concessoci per un caffè. Ma se solo siamo un po' più ambiziosi?

Personalmente, realizzando una gag di un minuto e mezzo da un film di Stanlio e Ollio, mi sono ritrovato a contare oltre due ore di lavoro. E si trattava di un montato da 180x140 pixel in bianco e nero. L'esperienza citata ha evidentemente posto, insieme ad altri, il problema della compressione via software. Una vera e propria tortura nel momento in cui le ambizioni di produzione digitale cominciassero a pesare un po' di più.

Non guardando la questione solo dal punto di vista hobbystico, ma allargando l'orizzonte a tutte quelle attività professionali che sono interessate al video digitale, una scheda con compressore hardware si va via via dimostrando sempre più indispensabile. Accanto a chi può continuare a spendere il suo tempo fra una bella VideoSpigot ed un caffè, c'è anche a chi necessita subito il massimo. Una necessità che s'è fatta pressante e che fortunatamente comincia ad avere più di una soluzione alternativa. Subito dopo l'introduzione della Smart Video Recorder dell'lntel, altre aziende cominciano ad immettere sul mercato frame-grabber dotati di codificatore hardware. La Media Vision ha da poco commercializzato la Pro MovieStudio che sembra offrire ottime performance ad un costo inferiore ai cinquecento dollari. Voci e forse qualcosa di più, parlano poi di una nuova VideoBlaster in arrivo (quella famosa versione Plus che fu probabilmente bloccata proprio per l'amletica scelta del codec da utilizzare) e di una versione di VideoSpigot con il Cinepak hardware che, se confermata, rappresenterebbe la soluzione forse più interessante proprio per via delle qualità del codec prescelto. Nel frattempo, comunque, quali grandi alternative ai sistemi plurimilionari, la Smart Video Recorder e la Pro Movie-Studio si pongono a dispozione deli'utenza, la prima con la sua codifica Indeo e l'altra con il supporto diretto al Microsoft Video-l (di cui la Media Vision è coproprietaria) e con l'implementazione del recente, ma subito ben considerato Captain Crunch. La Pro Movie-Studio, seppure di sfuggita, l'abbiamo visto esposta in alcuni stand allo SMAU fra cui quello della CTO. La scheda, pur presentando un tempo di acquisizione

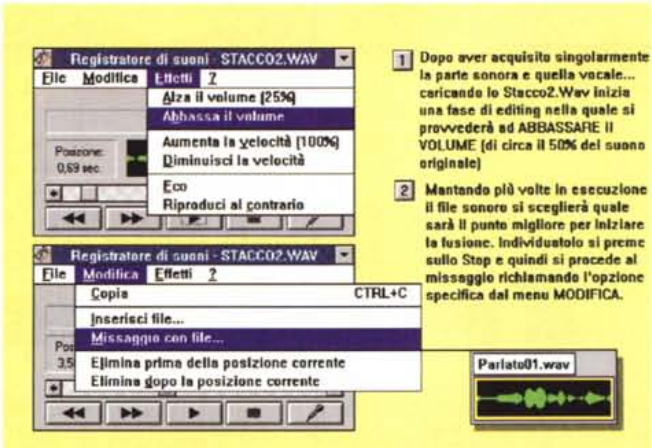

*Le funzioni di controllo sulla componente audio offerte dal Sound Recorder sono piuttosto ridotte. L'editing si limita ad operazioni che awengono su tut*ta *l'estensione della sintesi (amplificazione, eco, reverse, ecc.) oppure con selezioni abbastanza grossolane come* i *tagli "prima/dopo della posizione corrente ...".*

*Ben diverso è il livello di controllo offerto da uno fra* i*migliori applicativi per Windows: il MCS-Stereo dell'Animotion. L'audio-controller è in grado di gestire sintesi audio, MI-DI file e Compact Disc (ROM ed Audio) con sofisticate funzioni d'intervento.*

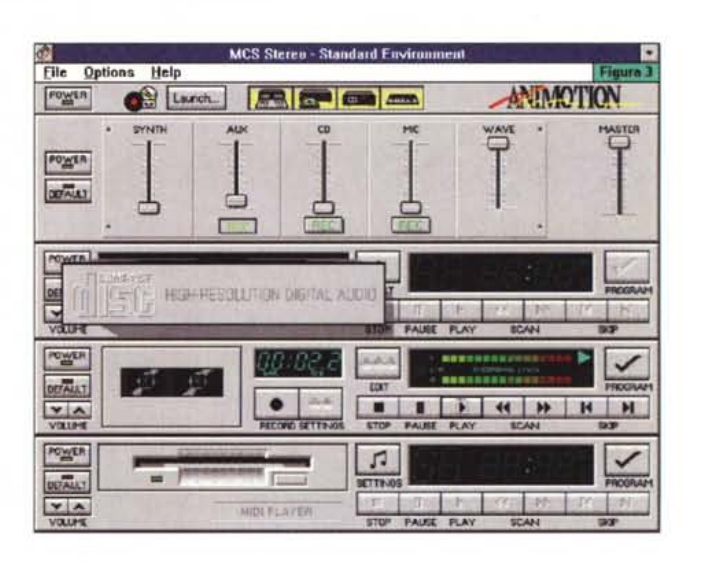

**F ••**

che rientra nella norma (15 fotogrammi al secondo a 320x240 e 30 fps a 160x120) ha dalla sua la capacità di contenere il deterioramento delle immagini e, soprattutto, la possibilità di poter essere utilizzata anche in ambiente DOS, sia come player che come recorder.

Ma il problema, visto che il carico delle informazioni si fa ormai notevolissimo, comincia ad investire in pieno anche le performance velocistiche dei player software. Questi, asserviti a decompressori altrettanto software riescono e riusciranno sempre meno nell'impresa di garantire il full motion. Potendo innalzare la risoluzione del quadro (spinta anche fino al full screen, grazie alle qualità di compressione ora offerte pure dal MPEG-1) il numero dei bit-colore e del frame-rate, il problema diverrà sempre più assillante.

Nell'ambito dello standard MPEG, quello più spinto e con il quale è iniziata la grande corsa ai film in Video-CD, diverse aziende stanno producendo delle schede di decodifica. In prima fila la Sigma Designs con la sua ReelMagic e quindi la Vitec con la MPEG Player Hardware, quest'ultima con il pregio indiscusso di poter garantire, oltre che una rapidissima decompressione, anche un output diversificato: NTSC, PAL, S-Video ed RGB. La potenza delle due schede è enorme e permette di guardare al lato fruitivo del multimedia a prescindere dalla potenza della CPU, della velocità del CD-ROM drive e dei bit-colore offerti dall'adattatore grafico. Se ci si è incamminati sulla strada del multimedia con un normale 386, una VGA da 256 colori massimi ed un CD-ROM drive da 150Kbps, acquistando il decoder su scheda sarà possibile mantenere assolutamente inalterata la configurazione data al MPC senza rischiare l'obsolescenza se solo utilizziamo come sistema di fruizione piuttosto che di creazione. Ma se l'avvento dei decoder su scheda risolve il problema della velocità alla decompressione, dall'altra introduce un ulteriore assillo per il sempre più amletico produttore personale: compro una scheda che lavora in .AVI (Indeo, Cinepak, Video-l e Captain Crunch) oppure punto su di una MPEG?

Le soluzioni attuali offrono schede

*MCS-Stereo ha appena acquisito una pulitissima sequenza da CD-audio e, dall'interno del modulo di Edit, ne sta già riducendo l'amplificazione in una specifica zona temporale. La stessa zona dove sarà inserita la voce dello speaker che annuncia il programma. Risultato: la realizzazione di una sigla tecnicamente perfetta.*

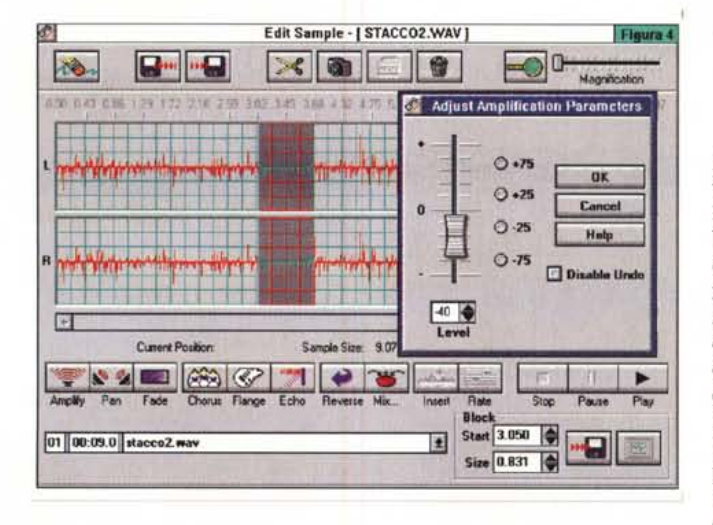

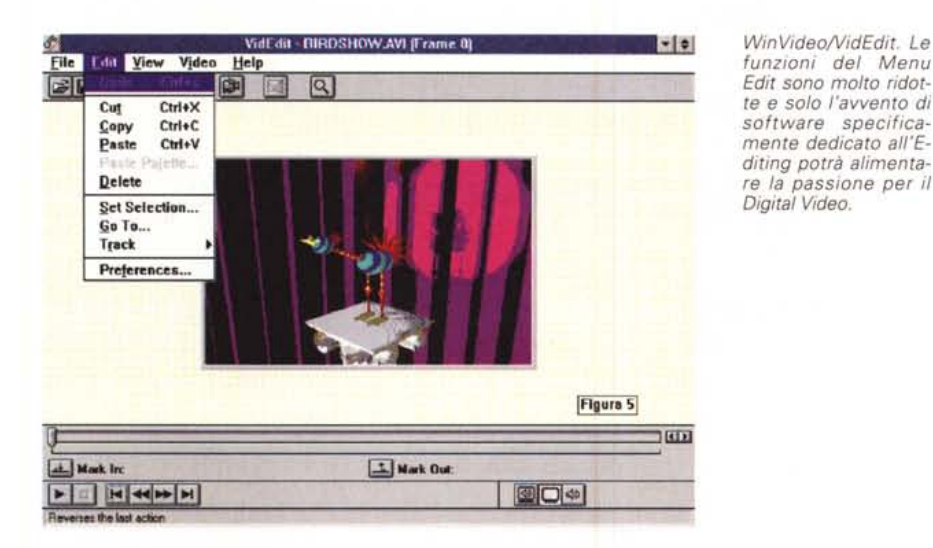

MPEG (come ad esempio la recentissima Xing-it della Xing Technology) dotate di software capace di riconvertire i file prodotti in riferimenti .AVI e dalla Microsoft arriva la notizia che WinVideo potrebbe al più presto supportare anche tale tipo di codec.

## *Software per l'editing delle sequenze audiovisive*

AI momento attuale, visti i limiti, il problema di disporre di un software più evoluto in fatto di editing delle sequenze audiovisive non è particolarmente sentito. In poche parole ci si accontenta delle appena sufficienti opzioni che il modulo VidEdit di WinVideo ci mette a disposizione.

Non appena si acquista una scheda con compressione in tempo reale, ecco che il problema del montaggio delle scene digitali si manifesta in tutta la sua evidenza.

Diviene evidente che il VidEdit non sarà più sufficiente. Adobe con la sua versione «for Windows» di Premiere e la ATI Technologies con il MediaMerge hanno subito risolto il problema e posto in commercio le loro rispettive soluzioni per l'editing del video digitale.

Mentre Premiere ricalca generalmente le caratteristiche della versione per Macintosh (vedi la prova apparsa sul numero 129 di MCmicrocomputer di maggio '93) in questa sede vogliamo porre l'attenzione sulla novità rappresentata dal MediaMerge che, forse, sarà un po' offuscato dalla fama della software-house che produce il prodotto concorrente, ma che evidentemente merita tutta la nostra attenzione.

La struttura modulare di un applicativo per l'editing del video digitale come il MediaMerge dell'ATI, è organizzata su cinque livelli di editing: Scene Editor, Text Editor, Audio Editor, Storyboard Editor e Transitions Effects. Mentre lo Scene è un editor globalmente dedicato alla sincronizzazione finale di tutte le tracce audio e video (animazioni, effetti, sonorizzazioni e video digitale), gli altri rappresentano dei moduli dedicati alle specifiche componenti.

Il Text Editor, così come già lo cataloga il nome, è il modulo delegato all'elaborazione dei titoli. Partendo dai vari font TrueType di sistema, ai quali è possibile attribuire colori e dimensioni, nel Text Editor sarà possibile settare i punti di IN/OUT e scegliere fra la visualizzazione totale di tutto il testo (il classico scorrimento verticale dei titoli) oppure di una linea continuativa (l'altrettanto classico «serpentone» a scorrimento orizzontale). Per quanto riguarda l'Audio Editing è presente un completo set per il montaggio (cut&paste, mixing, ecc.) e per l'aggiunta degli effetti (echo, chorus, flange, ecc.) alle piste audio, siano queste ancora da sincronizzare o già sincronizzate alla pista video. Lo Storyboard Editor è a sua volta dedicato al posiziona mento cronologico delle scene ed al settaggio di eventuali effetti di transizione. Quest'ultimi, selezionabili da un apposito browser, garantiscono vari tipi di dissolvenze, con tendine, spot e splitting adatti a chiudere ed aprire la scena. Oltre a tutto ciò va sottolineata la possibilità che il modulo di Scene Editor offre in fatto di formati videografici nella fase di caricamento. Dall'.AVI di WinVideo all'accoppiata FLI/.FLC dell'AutoDesk, con il supporto dei vari .BMP, .DIB-sequence, .TIFF, TGA, .GIF e via discorrendo.

MediaMerge è posto in vendita a meno di trecento dollari e può essere inteso come la più piccola console di montaggio compresa in quel banco video che il «videocomputer», attrezzato con una scheda d'acquisizione e compressione in tempo reale ed un adeguato supporto di memorizzazione, capace ed elastico, sta ormai per diventare.

### *Software per l'editing audio*

Per quanto riguarda l'editing audio riteniamo interessante presentare l'applicativo evoluto prescelto (l'MCS-Stereo dell'Animotion) attraverso una prova pratica come la realizzazione di una sigla audio composta dal mixing di una sintesi sonora e di una vocale. Una prova che invece di mettere subito all'opera il MCS-Stereo, facciamo partire dal Sound Recorder di Windows.

Poniamoci perciò nella condizione di aver già scelto il brano musicale e di averlo anche acquisito unitamente alla sintesi vocale. Quello che resta da fare è miscelare le due sintesi, dove tale operazione può anch'essere preceduta da un tentativo di arricchire la sintesi vocale con un intervento di riverberazione. Tale effetto il Sound Recorder è però capace di effettuarlo solo sull'intera estensione del file di sintesi. Di conseguenza o si riverbera su tutta la frase sintentica oppure si divide questa prelevando e salvando come singolo file la parte parlata da enfatizzare. Scelta la seconda ipotesi si procede all'imposizione dell'eco, si salva e quindi si ricarica l'altra parte della sintesi vocale per inserirla «prima» o «dopo» la parte trattata in eco.

Il lavoro appena fatto s'è subito dimostrato laborioso ed ancora non siamo che a metà della strada. Vanno ora calcolati i tempi dei due file; quello sonoro sarà più lungo di quello vocale e tra l'altro dovrà avere un inizio ed una fine ben precisi. Tagli sonori che inizino o finiscano compiuti oppure sfumati per loro natura. Ciò è necessario perché il Sound Recorder non ha la capacità di imporre altro che un innalzamento oppure un abbassamento del livello di amplificazione su tutta l'estensione del file. Privati della pur semplice funzione di fade IN/OUT, arriviamo comunque a poter utilizzare il mixing. Un'operazione fortunatamente semplicissima: basta far partire l'esecuzione del file più lungo, ovvero quello sonoro e dare lo stop nel punto dove si decide di far entrare anche il file vocale. Tale operazione, preceduta da una riduzione di volume (che si opera di nuovo su tutta l'estensione della sintesi che quindi rimarrà sempre allo stesso livello di sottofondo) si compie rapidamente. Il file vocale, richiamato dal pannello che si apre in schermo dopo aver selezionato l'opzione «Missaqgio con il file...» dal menu Modifica, sale nel Sound Recorder e si porta sopra a quello sonoro. Fatto. Una faticaccia ed un risultato appena sufficiente. Ma da un «annotatore vocale» non si può certo pretendere quello che per cui non è stato progettato.

Per fare del vero Desktop Audio è meglio investire nell'acquisto di un applicativo dedicato come nel caso del MCS-Stereo. L'applicativo raggiunge un risultato perfetto nella metà del tempo. Acquisendo prima la sintesi sonora, che può anche provenire da un CD-audio e quindi quella vocale via microfono, sul rack visualizzato sullo schermo è possibile settare sia i vari livelli di registrazione che di riproduzione per mezzo degli slide presenti sulla console del mixer e del deck audio, entrambi graficamente riprodotti con grande dovizia di particolari. Sul pannello del deck audio è possibile settare le opzioni relative al modo di cattura (mono/stereo), al numero dei bit (8/16) ed alla frequenza di campionamento (da 11.025 a 44. kHz). Una volta catturati i file, potremo intervenire su di essi nel modulo di Edit al quale si accede premendo l'omonimo bottone presente sul deck. In questa fase sarà possibile ogni sorta d'intervento, con il più

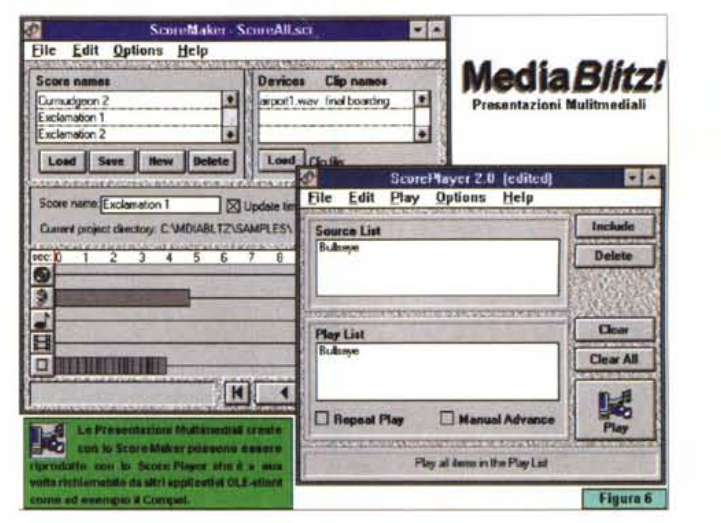

Per chi si accontenta di complici procontazioni il MediaBlitz! pur con qualche limite Icome le difficoltà di caricamento dei file FLI/FLC ed una riproduzione non sempre fluida) si presenta come un ottimo integratore mediale

Pensando ai file che il MediaMerge può produrre, il MediaPlayer di sistema sta per diventare il più importante dei moduli mediali di Windows.

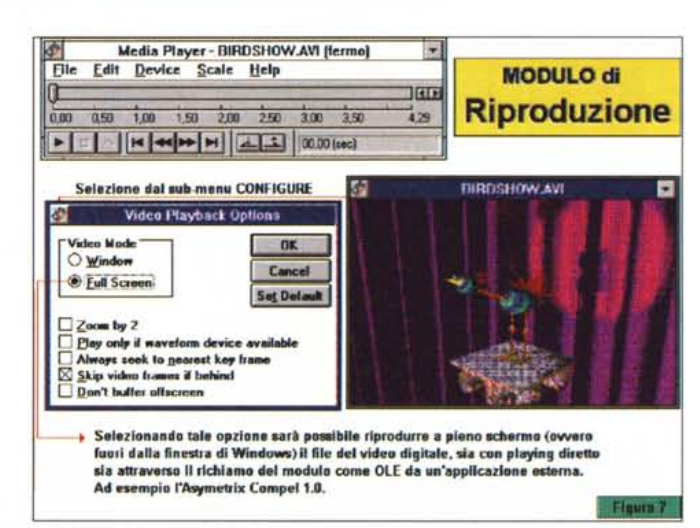

classico dei «taglia e cuci». l'undo e tutta la serie degli effetti digitali operabili. Dall'amplificazione al fade IN/OUT. dall'echo al chorus ed al flange, infine il resampling, il mixing e l'insert. Il tutto risulterà sempre facilmente controllabile grazie agli aggiornamenti temporali (totali e parziali) che il sistema visualizza costantemente a riquardo della lunghezza dell'intero file o della parte selezionata. A completare l'opera anche una potentissima funzione di zoom con la quale sarà possibile arrivare ad editare anche il singolo fonema, la singola lettera pronunciata. Il file è rapidamente editato, fra gli effetti dell'Amplify, con aumenti o diminuizioni controllate temporalmente, l'imposizione dell'eco solo sulla parola desiderata e la selezione precisa del punto di missaggio, il risultato che si realizza è tecnicamente perfetto. Sono quindici anni che lavoro nel campo delle registrazioni sonore e vi garantisco che la precisione e la facilità operativa con le quali negli ultimi tempi realizzo le sigle radiofoniche non le ho mai riscontrate in nessun sistema automatico o in nessuna mano di fonico!

## «So(g)ny» e... Mini Disc

Il sogno dell'utente multimediale è tanto semplice quanto ormai improcrastinabile: arrivare a disporre di un supporto di memorizzazione che sia capiente, riscrivibile, veloce ed economico. In pratica la sintesi dei rispettivi pregi del CD-ROM, dei magneto-ottici, del più tradizionale hard disk e del poco costoso floppy disk drive. Se si arrivasse a disporre di una simile unità di memorizzazione, avremmo l'autentica svolta per il multimedia di massa. Un multimedia non più solo fruitivo, ma realmente produttivo. Partendo da questa premessa, il titolo dato a questo capitolo ci sembra calzare perfettamente. I «sogni» dell'utente potrebbero realizzarsi nei So(g)ny Mini Disc.

I Mini Disc, in una dimensione fisica corrispondente ad un dischetto di soli 2,5 pollici, racchiudono la capacità di 140 Mbyte, la capacità di essere riscrivibili, una sufficiente velocità (150 Kbps) come i CD-ROM) e, si spera, un costo accessibile. Chissà che in futuro il Mini Disc possa essere paragonato ad una *Un esempio di pannel*lo *di consultazione usato per la realizzazione di film digitali ed interattivi sulle nostre vacanze. Per arrivare a tanto, oltre che di una scheda d'acquisizione e compressione veloce, bisognerà dotarsi di un tool autore come il Compel, di un Media-editor quale ad esempio il MediaMerge e quindi poter disporre di un adeguato supporto di massa.*

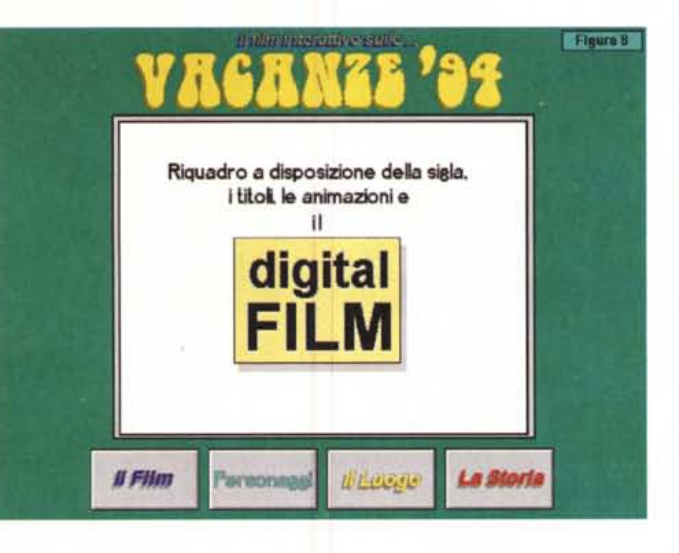

videocassetta e la cosa potrebbe non essere solo una speranza. Il Mini Disc si potrebbe imporre nel campo della pura registrazione audio (sia pure con un certo scadimento della qualità rispetto al tradizionale CD audio), ma anche in quello di una (futuribile) registrazione video. Lo aspettiamo trepidanti per la sua capacità di memorizzazione e di riscrivibilità che ci potrebbero porre nella condizione ideale di archiviare con facilità e

con una certa praticità dati ed i clip prodotti.

Facciamo un piccolo esempio: Cinemania della Microsoft ha una disk-image di 127Mbyte; il Mini Disc basterebbe ed avanzerebbe per contenerla tutta e per inserirvi anche qualcos'altro (qualche spezzone filmato, magari eliminando il demo degli altri prodotti su CD del catalogo Microsoft). Ecco, solo con questa breve esemplificazione, ritenia-

mo di aver fatto intendere con quali capacità e soprattutto con quali possibilità un supporto come il Mini Disc potrebbe essere in grado di lavorare integrato all'interno del nostro MPC. La duttilità del floppy disk è basilare: una volta terminato un certo prodotto il Mini Disc sarebbe inserito nel contenitore e sostituito nel driver da un altro. Il tutto senza doverci svenare ogni volta che acquisteremo un nuovo Mini Disc: per i primi tempi il costo di un dischetto da 140 Mbyte dovrebbe aggirarsi intorno ai venti dollari per poi cominciare a scendere com'è in tutti i processi di pianificazione. Quale sarà il risultato finale?

Se il floppy disk è rimasto a lungo come l'unico supporto per la distribuzione dei nostri prodotti, con l'avvento del Mini Disc direi che potrebbe inevitabilmente avvicinarsi il giorno del suo pensionamento. Con il CD-ROM a rimanere intoccabile nella distribuzione delle grandi produzioni multimediali, il minidisco potrebbe rappresentare l'incontrastato dominatore nell'ambito della pro-<br>duzione rapida e personale duzione rapida e personale.

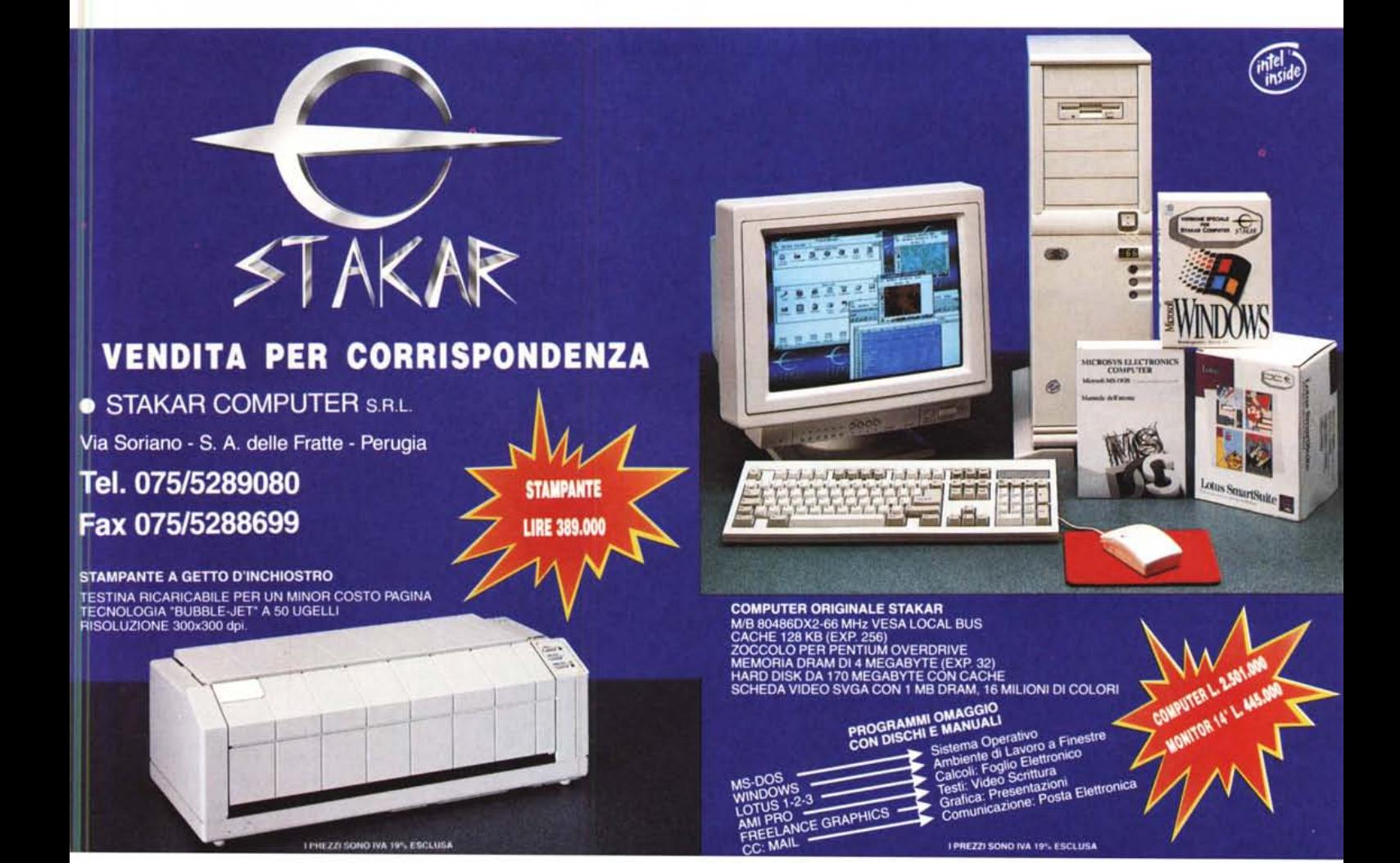